# <span id="page-0-0"></span>Bayesian inference with JAGS and rjags

M. L. Delignette-Muller VetAgro Sup - LBBE

September 21, 2021

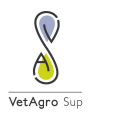

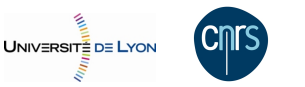

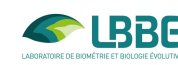

∢ @ ▶

 $2Q$ 

 $\leftarrow$   $\Box$ 

[Directed Acyclic Graph \(DAG\)](#page-2-0) [the BUGS language](#page-10-0) [Coding of the model](#page-12-0)

# <span id="page-1-0"></span>Clostridium example

Modeling of the dose-response curve related to the ingestion of Clostridium perfringens.

**Deterministic part** of the model, probability that the host gets sick:

$$
\rho = 1 - (1 - r)^{dose}
$$

with *dose* le number of ingested cells

**Stochastic part** of the model, number of sick hosts Nsick for N exposed hosts :

$$
N sick \sim Binomial(n = N, p = 1 - (1 - r)^{dose})
$$

メロト メタト メミト メミト

[Directed Acyclic Graph \(DAG\)](#page-2-0) [the BUGS language](#page-10-0) [Coding of the model](#page-12-0)

# <span id="page-2-0"></span>Formalization of a model using a DAG - Directed Acyclic Graph

### What is a DAG ?

### $\blacksquare$  a directed graph (all the links are directed)

### ■ without cycles (loops)

(from each node, and following the links, it is impossible to return to this node)

**that we use in Bayesian inference to represent conditional** dependencies between nodes.

(you can see a DAG as a mecanistic description of how output data could be used simulated from input data.)

メロト メタト メミト メミト

つへへ

[Directed Acyclic Graph \(DAG\)](#page-2-0) [the BUGS language](#page-10-0) [Coding of the model](#page-12-0)

# DAG formalism

### **Nodes**

- covariable (rectangle)
- variable (ellipse) observed variable, latent variable or intermediate variable Variables corresponding to output data are sometimes shaded

### **■ Links**

- deterministic link (or logical link dashed arrow link that could be omitted by writing the model more synthetically)
- stochastic link (solid line arrow essential link, that cannot be  $\mathcal{L}_{\mathcal{A}}$ omitted)

∢ロ ▶ ∢ 御 ▶ ∢ 后 ▶ ∢ 后 ▶

つへへ

[Directed Acyclic Graph \(DAG\)](#page-2-0) [the BUGS language](#page-10-0) [Coding of the model](#page-12-0)

## DAG of the model on our example

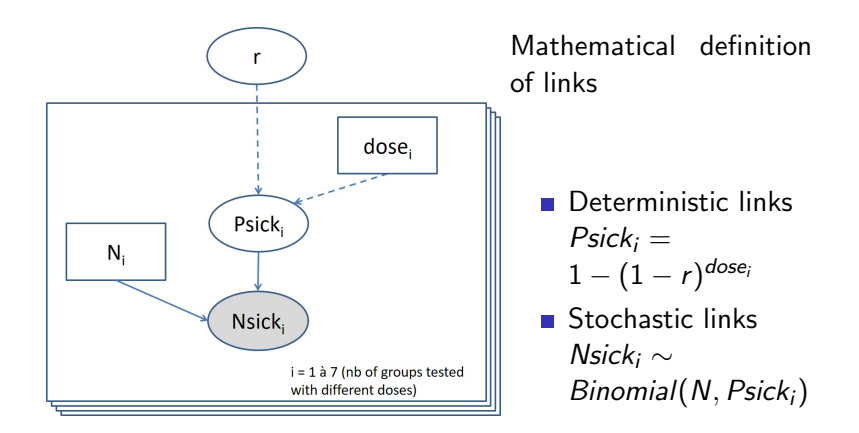

メロト メタト メミト メミト

[Directed Acyclic Graph \(DAG\)](#page-2-0) [the BUGS language](#page-10-0) [Coding of the model](#page-12-0)

# DAG of the model - data (likelihood)

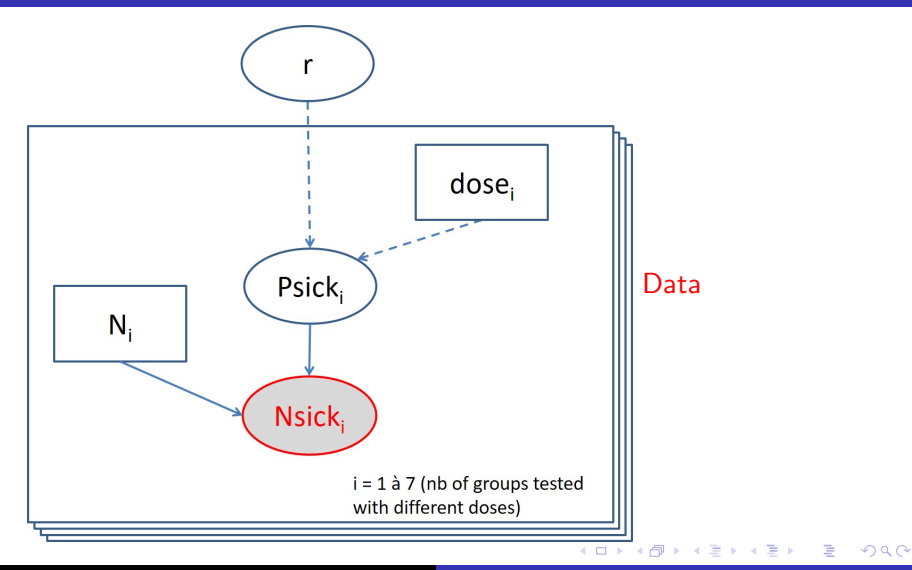

M.L. Delignette-Muller Introduction to JAGS and riags

[Directed Acyclic Graph \(DAG\)](#page-2-0) [the BUGS language](#page-10-0) [Coding of the model](#page-12-0)

## DAG of the model - covariables (explicative variables)

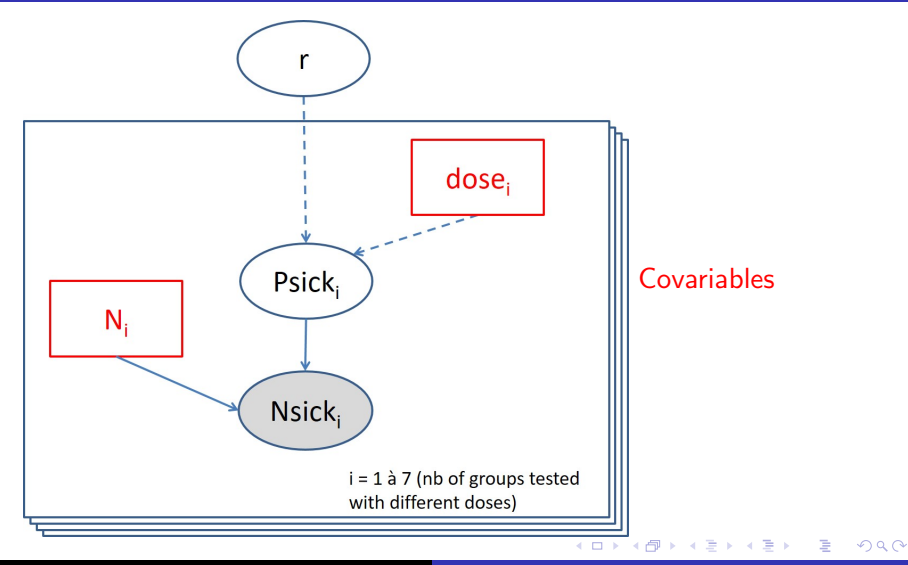

M.L. Delignette-Muller Introduction to JAGS and riags

[Directed Acyclic Graph \(DAG\)](#page-2-0) [the BUGS language](#page-10-0) [Coding of the model](#page-12-0)

## DAG of the model - parameters (to estimate)

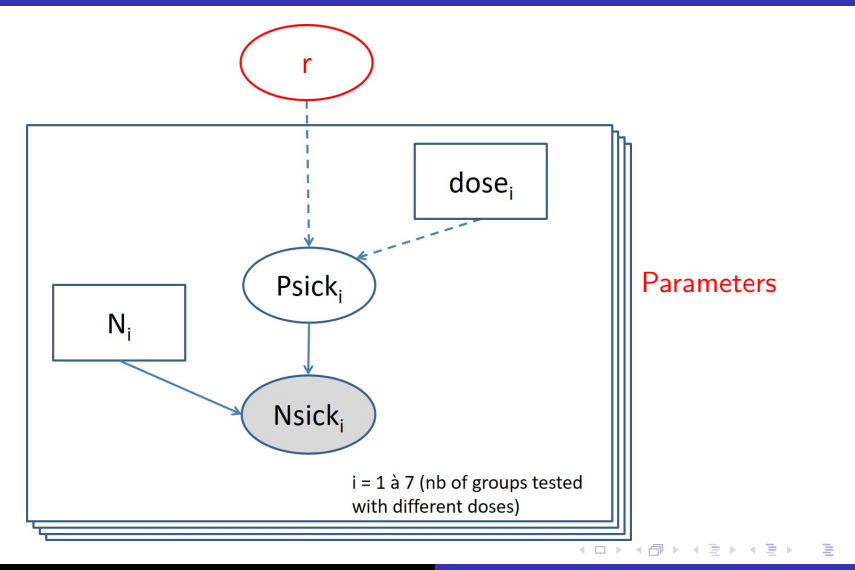

M.L. Delignette-Muller Introduction to JAGS and riags

[Directed Acyclic Graph \(DAG\)](#page-2-0) [the BUGS language](#page-10-0) [Coding of the model](#page-12-0)

## Prior information

In this example, we will assume that from prior information about the unique parameter it is reasonable to define a uniform prior distribution between -15 and -5 on  $log_{10}(r)$ ,

( □ ) ( <sub>□</sub> ) (

メミメメ ヨメ

[Directed Acyclic Graph \(DAG\)](#page-2-0) [the BUGS language](#page-10-0) [Coding of the model](#page-12-0)

### Data related to our example

Number of sick persons  $\mathit{Nsick}_i$  for each group of  $N_i$  persons exposed at the dose dose;

```
> plot(Nsick/N \text{ ~ does } log10, data = d, pch = 16,+ xlab = "log10(dose)", ylab = "proportion of sick persons")
```
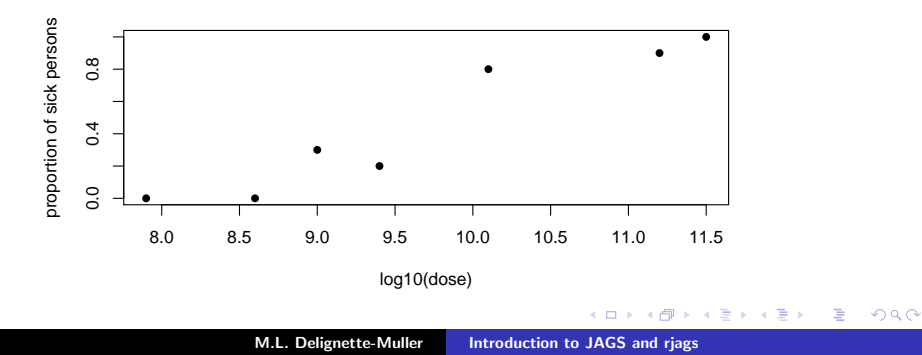

[Directed Acyclic Graph \(DAG\)](#page-2-0) [the BUGS language](#page-10-0) [Coding of the model](#page-12-0)

# <span id="page-10-0"></span>The BUGS project (since 1989)

Bayesian inference Using Gibbs Sampling Development and provision of flexible software to implement Bayesian inference on complex models using MCMC. Some available tools :

- **NAMIGS and OpenBUGS**
- **JAGS (Just Another Gibbs sampler Martyn Plummer)**
- **Stan and Nimble (new algorithms added to MCMC, that are** more efficient for some model families, but may also be inefficient for others)
- RevBayes (for phylogeny)
- **s** several other tools for specific model families

メロト メタト メミト メミト

つへへ

[Directed Acyclic Graph \(DAG\)](#page-2-0) [the BUGS language](#page-10-0) [Coding of the model](#page-12-0)

# Evolution of the number of PubMed citations with **Bayesian** in the title from the beginning of the project

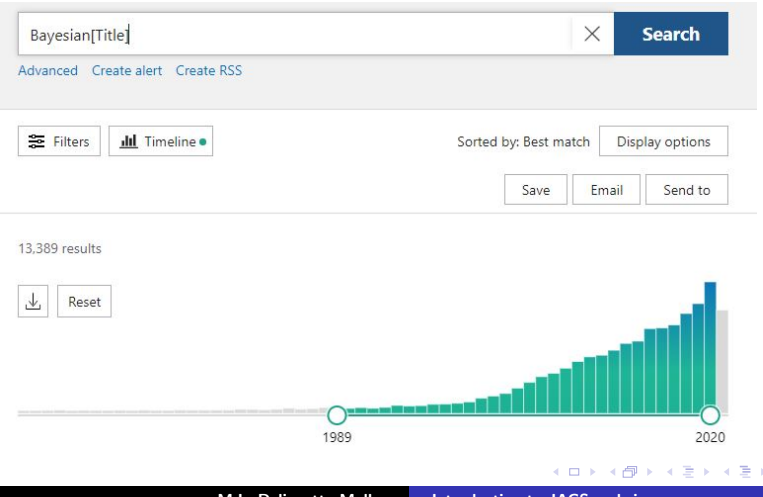

M.L. Delignette-Muller [Introduction to JAGS and rjags](#page-0-0)

 $2Q$ 

€

[Directed Acyclic Graph \(DAG\)](#page-2-0) [the BUGS language](#page-10-0) [Coding of the model](#page-12-0)

# <span id="page-12-0"></span>Coding of a model in the BUGS language

#### A declarative language

(the order of the command lines does not matter) that looks like R

#### **Declaration of a deterministic node**

node <- fonction(some other nodes)

#### ■ Declaration of a stochastic node

including input nodes,

i.e. parameters stochastically defined by their prior

node  $\tilde{ }$  distribution(optionally some other nodes) BE CAREFUL: a node on which we have data must always be coded by a stochastic link !

メロト メタト メミト メミト

へのへ

[Directed Acyclic Graph \(DAG\)](#page-2-0) [the BUGS language](#page-10-0) [Coding of the model](#page-12-0)

## Code of the model in our example

To be written in a text file or in a string as below.

```
> model <-+ "model
+ {
+ for (i in 1:Ndose)
+ \uparrow+ psick[i] \leftarrow 1 - (1 - r)^{\text{dose}[i]}+ Nsick[i] ~ dbin(psick[i], N[i])
+ }
+ log10r ~ dunif(-15, -5)
+ r <- 10^{\circ}log10r
+ }
+ "
```
∢ ⊡ ≯ ∢ ∂ ≯

[Directed Acyclic Graph \(DAG\)](#page-2-0) [the BUGS language](#page-10-0) [Coding of the model](#page-12-0)

# Some properties of the BUGS language that differentiate it from R

A node is univariate.

It is necessary to specify the dimensions, the indices, and explicitely write loops to define vectors or matrices or multidimensional arrays.

For example, we can write:

```
v[] v[i]M[,] M[i,j]A[,,,] A[i,j,k,1]M[, i] V[n:m]x[y[i]] x[2*i-1]
```
∢ロ ▶ ∢ 御 ▶ ∢ 后 ▶ ∢ 后 ▶

つへへ

[Directed Acyclic Graph \(DAG\)](#page-2-0) [the BUGS language](#page-10-0) [Coding of the model](#page-12-0)

## Let us build the code of our model step by step

#### A loop to define all the observations

```
model
{
   for(i in 1:Ndose)
   {
      Nsick[i] ~ dbin(psick[i], N[i])
   }
}
```
**K ロ ト K 御 ト K ヨ ト** 

[Directed Acyclic Graph \(DAG\)](#page-2-0) [the BUGS language](#page-10-0) [Coding of the model](#page-12-0)

### Build of the code - add of intermediate variables

All nodes must be defined in the model except covariables. The order of lines does not matter.

```
model
{
   for(i in 1:Ndose)
   {
       Nsick[i] ~ dbin(psick[i], N[i])
       psick[i] \leftarrow 1 - (1 - r)^{\text{degree}} (1
   }
}
```
 $2Q$ 

∢ロ ▶ ∢ 御 ▶ ∢ 后 ▶ ∢ 后 ▶

[Directed Acyclic Graph \(DAG\)](#page-2-0) [the BUGS language](#page-10-0) [Coding of the model](#page-12-0)

### Build of the code - add of priors

Prior distributions of parameters (here just one) must be defined outside the loop.

```
model
{
   for(i in 1:Ndose)
   {
      Nsick[i] ~ dbin(psick[i], N[i])
      psick[i] \leftarrow 1 - (1 - r)^{\text{dose}[i]}}
  log10r dimif(-15, -5)r <- 10^log10r
}
```
イロン イ母ン イヨン イヨン

 $\Omega$ 

[Directed Acyclic Graph \(DAG\)](#page-2-0) [the BUGS language](#page-10-0) [Coding of the model](#page-12-0)

# Other differences between BUGS and R languages

### BE CAREFUL,

the BUGS language and the R language are different,

and some differences concern the name of the distributions and their parameterization.

Refer to the user manual of JAGS or of other languages for a complete and up-to-date list of the functions and distributions. The JAGS reference manual:

#### [http:](http://sourceforge.net/projects/mcmc-jags/files/Manuals/)

[//sourceforge.net/projects/mcmc-jags/files/Manuals/](http://sourceforge.net/projects/mcmc-jags/files/Manuals/)

メロト メタト メミト メミト

へのへ

[Data and initial values](#page-19-0) [MCMC Simulations](#page-22-0)

# <span id="page-19-0"></span>Coding of data

Coding of data is software-dependent. Here we will use **JAGS** (MCMC) and riags. Data must be defined in a data list (here named data4jags).

> require(rjags)

> data4jags <- list(dose = 10^d\$doselog10,  $+$   $N = d\mathcal{S}N$ . + Nsick = d\$Nsick,  $\mathcal{H}$   $\qquad \qquad \mathcal{M}$ dose =  $nrow(d)$ )

メロト メタト メミト メミト

[Data and initial values](#page-19-0) [MCMC Simulations](#page-22-0)

Pay attention to the consistency between the names used in the model and in the data list

- **All the nodes appearing in the model but not defined in the** model, so appearing only to the right of an operator, (here *dose* and  $N$ )
- **a** as well as the max loop indices (here *Ndose*)
- and the output of the model (observed data, here  $Nsick$ )

must be defined in the data list.

### BE CAREFUL to use the same names in the data list and the model code !

メロト メタト メミト メミト

へのへ

[Data and initial values](#page-19-0) [MCMC Simulations](#page-22-0)

# Definition of MCMC initial values

#### Software-dependent coding.

#### (described here for JAGS and rjags)

The definition of initial values is theoretically required for each input node and each chain especially for a correct use of the Gelman and Rubin statistics to appreciate the convergence of MCMCs (otherwise, for each parameter, the chains all start from the same value defined by default as a central value of its prior distribution).

### Ex.

> ini <- list(list(log10r = -12), + list(log10r = -11), + list(log10r = -10))

イロメ イタメ オラメイラメ

へのへ

[Data and initial values](#page-19-0) [MCMC Simulations](#page-24-0)

## <span id="page-22-0"></span>**Simulations**

#### ■ Build of a model and adaptation

```
> m <- jags.model(file = textConnection(model),
+ data = data4jags, inits = ini,
+ n.chains = 3, n.adapt = 1000)
```
n.adapt (fixed by default to 1000) corresponds to the number of iterations of a phase during which the algorithm is adapted, so during which the simulated values are not yet MCMCs.

- $\blacksquare$  Burnin phase
	- > update(m, 3000)
- **Nonitoring of simulations** 
	- $>$  mc  $<-$  coda.samples(m, c("r"), n.iter = 1000)
	- > # generally one starts rather with n.iter around 5000

メロメ メ御 メメ ミメメ ミメー

[Data and initial values](#page-19-0) [MCMC Simulations](#page-24-0)

# **Simulations**

#### ■ Build of a model and adaptation

```
> m <- jags.model(file = textConnection(model),
+ data = data4jags, inits = ini,
+ n.chains = 3, n.adapt = 1000)
```
n.adapt (fixed by default to 1000) corresponds to the number of iterations of a phase during which the algorithm is adapted, so during which the simulated values are not yet MCMCs.

#### $\blacksquare$  Burnin phase

- > update(m, 3000)
- **Nonitoring of simulations**

 $>$  mc  $<-$  coda.samples(m, c("r"), n.iter = 1000)

> # generally one starts rather with n.iter around 5000

メロメ メ御 メメ ミメメ ミメ

[Data and initial values](#page-19-0) [MCMC Simulations](#page-22-0)

# <span id="page-24-0"></span>**Simulations**

#### ■ Build of a model and adaptation

```
> m <- jags.model(file = textConnection(model),
+ data = data4jags, inits = ini,
+ n.chains = 3, n.adapt = 1000)
```
n.adapt (fixed by default to 1000) corresponds to the number of iterations of a phase during which the algorithm is adapted, so during which the simulated values are not yet MCMCs.

#### $\blacksquare$  Burnin phase

> update(m, 3000)

### **Monitoring of simulations**

 $>$  mc  $<-$  coda.samples(m, c("r"), n.iter = 1000)

> # generally one starts rather with n.iter around 5000

メロト メタト メミト メミト

[Check of the convergence](#page-25-0) [Autocorrelation](#page-28-0) [Posterior distributions](#page-36-0)

# <span id="page-25-0"></span>MCMC trace

All chains should converge to the same limit in term of distribution (stability and overlap/good mixing of the chains). Here the mixing seems acceptable.

> plot(mc, density = FALSE)

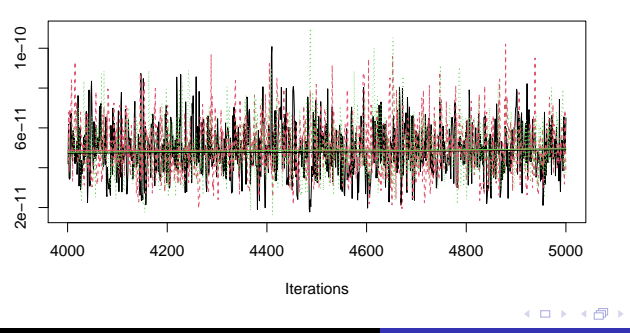

**Trace of r**

M.L. Delignette-Muller [Introduction to JAGS and rjags](#page-0-0)

つへへ

[Check of the convergence](#page-25-0) [Autocorrelation](#page-28-0) [Posterior distributions](#page-36-0)

# Gelman-Rubin convergence diagnostic

For each parameter, the Gelman-Rubin diagnostic is defined by the square root of the ratio between the variance of its posterior marginal distribution and the intra-chain variance, which we expect to be 1 when convergence is reached.

Gelman gives 1.1 as a maximum acceptable value for all nodes while indicating that one should try to reach 1.00 to get precise final results from MCMCs.

```
> gelman.diag(mc)
```
Potential scale reduction factors:

```
Point est. Upper C.I.
r 1 1.01
```
∢ロ ▶ ∢ 御 ▶ ∢ 后 ▶ ∢ 后 ▶

へのへ

[Check of the convergence](#page-25-0) [Autocorrelation](#page-28-0) [Posterior distributions](#page-36-0)

### Example of MCMC chains with a bad overlap

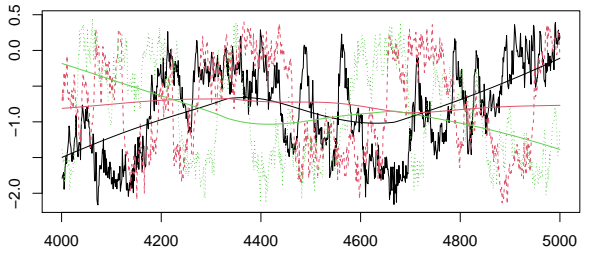

Iterations

```
> gelman.diag(mc3.3c)
```
Potential scale reduction factors:

Point est. Upper C.I. l10alpha 1.01 1.02

**Kロト K倒下** 

[Check of the convergence](#page-25-0) [Autocorrelation](#page-28-0) [Posterior distributions](#page-36-0)

## <span id="page-28-0"></span>Autocorrelation plot

For each chain, plot of the correlation between MCMC iterations as a function of the lag between iterations. Here the autocorrelation is very low.

> autocorr.plot(mc[[1]])

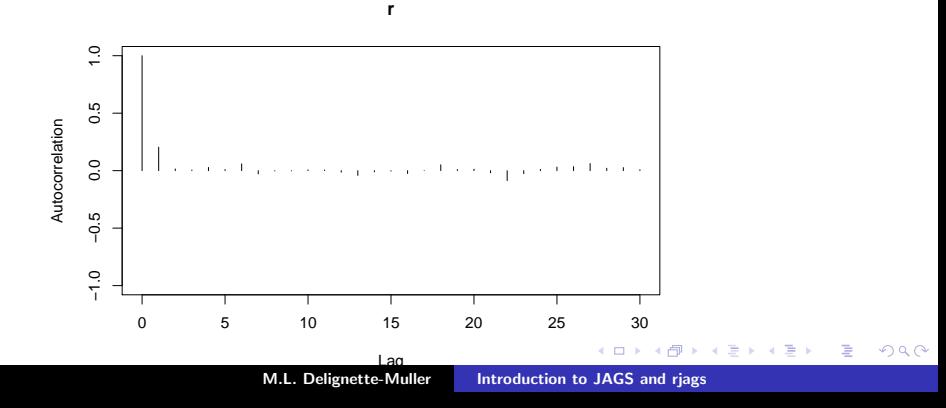

[Check of the convergence](#page-25-0) [Autocorrelation](#page-28-0) [Posterior distributions](#page-36-0)

### Trace a chain with an acceptable low autorrelation

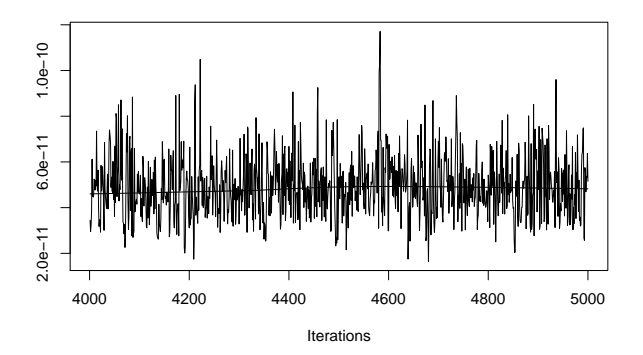

 $\leftarrow$   $\Box$ 

∢母 **IN** ∍  $2Q$ 

扂

[Check of the convergence](#page-25-0) [Autocorrelation](#page-28-0) [Posterior distributions](#page-36-0)

# Trace of a chain with a stronger autocorrelation that would need a thinning

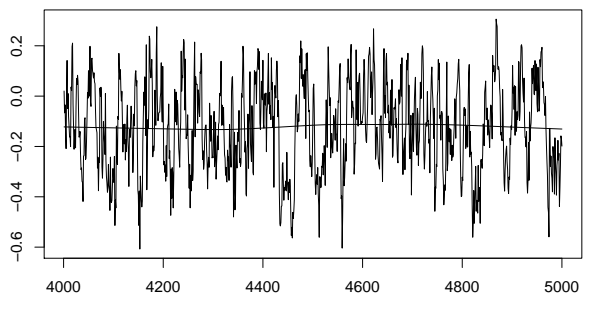

Iterations

4日 8

∢ @ ▶

[Check of the convergence](#page-25-0) [Autocorrelation](#page-28-0) [Posterior distributions](#page-36-0)

### Autocorrelation plot for this chain

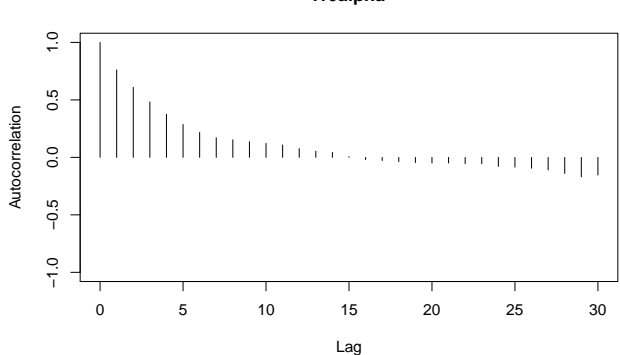

#### **l10alpha**

 $\leftarrow$   $\Box$ 

∢ @ ▶

E

É

[Check of the convergence](#page-25-0) **[Autocorrelation](#page-28-0)** [Posterior distributions](#page-36-0)

# Principle of thinning

With a thin of 10 one stores 1 iteration out of 10. A thinned chain may contain most of the information when taking up less space in memory.

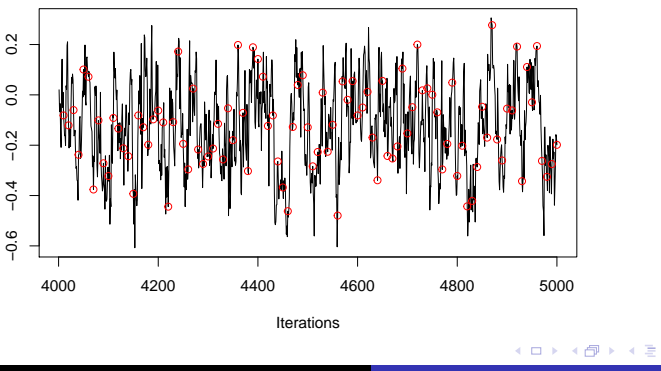

M.L. Delignette-Muller Introduction to JAGS and riags

つへへ

[Check of the convergence](#page-25-0) [Autocorrelation](#page-28-0) [Posterior distributions](#page-36-0)

# Principle of thinning (2)

After thinning: 100 out of 1000 iterations.

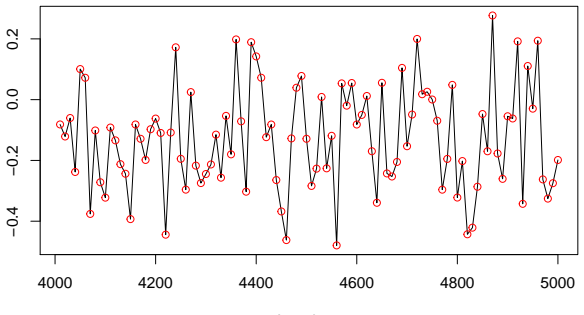

Iterations

4 0 8

( @ )  $\leftarrow \equiv$  目

[Check of the convergence](#page-25-0) [Autocorrelation](#page-28-0) [Posterior distributions](#page-36-0)

# Principle of thinning (3)

After thinning the number of iterations is low (here only 100).

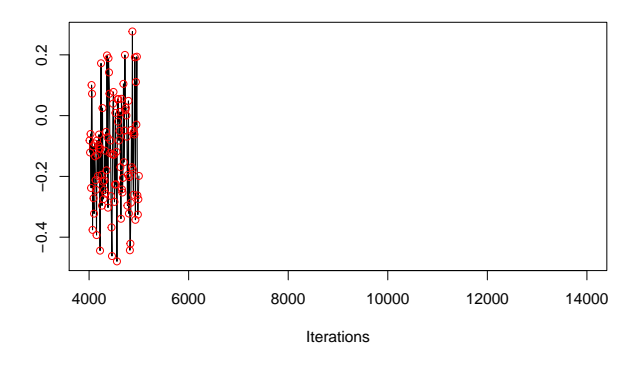

← 一 一 一

扂

4日 ト

[Check of the convergence](#page-25-0) [Autocorrelation](#page-28-0) [Posterior distributions](#page-36-0)

# Principle of thinning (4)

It is thus necessary to increase the initial number of iterations (here  $\times 10 \rightarrow$  longer computation).

 $>$  mc3.1c  $\leq$  coda.samples(m3.1c, c("110alpha"), n.iter = 10000, thin = 10)  $> plot(mc3.1c, density = FALSE, main = "")$ 

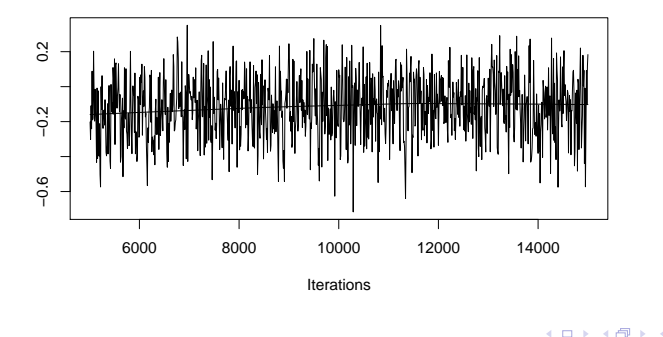

つへへ

[Check of the convergence](#page-25-0) [Autocorrelation](#page-28-0) [Posterior distributions](#page-36-0)

### <span id="page-36-0"></span>Visualisation of the posterior distribution

> plot(mc, trace = FALSE)

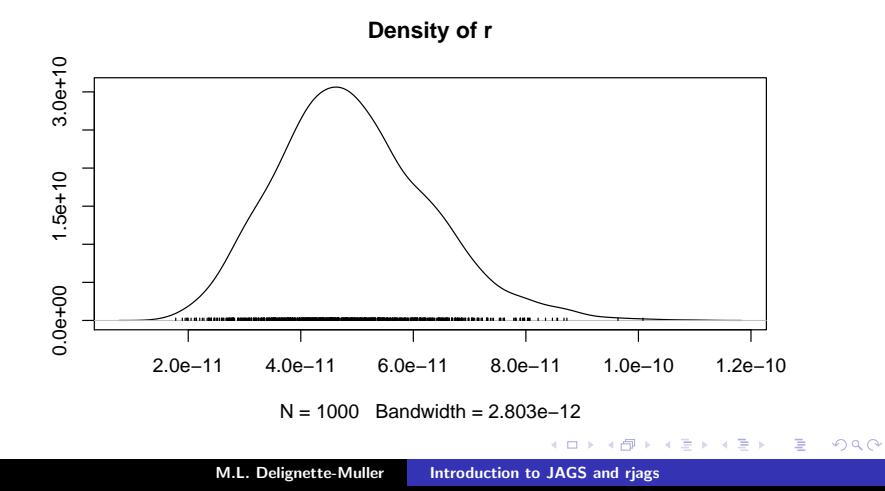

[Check of the convergence](#page-25-0) [Autocorrelation](#page-28-0) [Posterior distributions](#page-36-0)

### Statistical summary

```
> summary(mc)
```

```
Iterations = 4001:5000Thinning interval = 1
Number of chains = 3
Sample size per chain = 1000
```
1. Empirical mean and standard deviation for each variable, plus standard error of the mean:

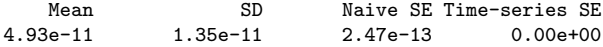

2. Quantiles for each variable:

2.5% 25% 50% 75% 97.5% 2.62e-11 4.00e-11 4.81e-11 5.76e-11 7.95e-11

**K ロ ▶ K 御 ▶ K 君 ▶ K 君 ▶** 

重

[Check of the convergence](#page-25-0) [Autocorrelation](#page-28-0) [Posterior distributions](#page-36-0)

# Credibility intervals

#### **Classically based on** 2.5% and 97.5% quantiles

> summary(mc)\$quantiles

2.5% 25% 50% 75% 97.5% 2.62e-11 4.00e-11 4.81e-11 5.76e-11 7.95e-11

#### ■ Less classical High Posterior Density (HPD) intervals

> HPDinterval(mc[[1]], prob = 0.95) # here for the first chain

lower upper r 2.36e-11 7.32e-11 attr(,"Probability") [1] 0.95

メロト メタト メミト メミト

[Check of the convergence](#page-25-0) [Autocorrelation](#page-28-0) [Posterior distributions](#page-36-0)

# Difference between both intervals for asymmetrical posterior distributions

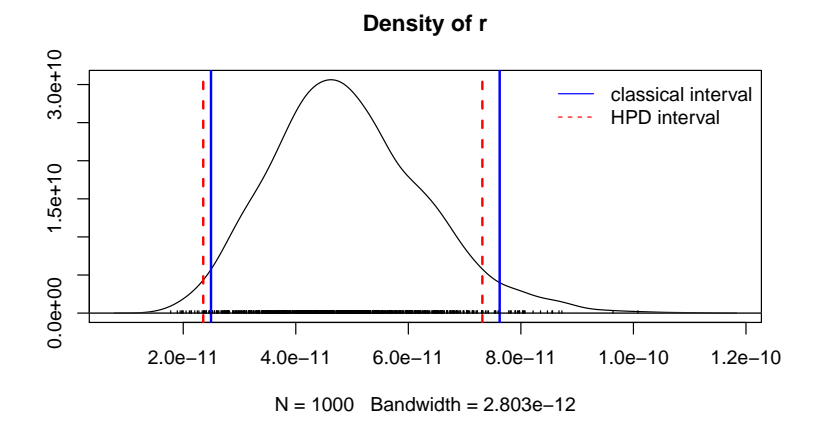

**Kロト K倒下** 

 $2Q$ 

重

[Check of the convergence](#page-25-0) **[Autocorrelation](#page-28-0)** [Posterior distributions](#page-36-0)

# <span id="page-40-0"></span>Conclusion

### Now it's your turn to play with JAGS !

To learn the technical aspects, nothing is best than practice !

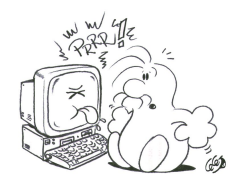

You have an introductory guide to JAGS and rjags to help you to start and go further in particular for prediction and model validation.

4 000 100  $\leftarrow$   $\leftarrow$   $\leftarrow$  つへへ